# **Формализация Словаря Академии Российской**

Подтележникова Е.Н., доцент, к.ф.н., ВГУ

### **1. Параметрический анализ лексики**

Факторы адекватности словарного описания: время, пространство, размер словаря, его тип и концепция авторов. Параметрический анализ – время. Лексическая нуклеология – большое и малое параметрические ядра лексики.

Параметрический вес лексемы словаря:

- употребительность, косвенно оцениваемая по длине слова;
- синтагматика богатство сочетаемости;
- парадигматика богатство синонимии;
- эпидигматика многозначность.

## **2. Словарь Академии Российской**

Словарь Академии Российской (1789 г.)

- Первый академический толковый словарь русского языка
- Содержит 43357 слов.

Инновационный характер словаря:

- формирование словника,
- структура словаря в целом и отдельной словарной статьи,
- ориентирование на словопроизводство.

## **3. Особенности создания базы данных САР**

Плохое качество печати и результатов сканирования.

FineReader

Аfterscan

Python

Microsoft Excel

### **Результат распознавания в FineReader**

Со'еззаЗоъеннъЛ, ная, ное, ОЗеззаЗокенЗ, йена, чено, прил. просшонар. Свободный хлопотЪ, попеченій, труда. ЯЪ«. ълвЗ діло, сталЗ талеръ совсемЗ о. оеззаЗогеиЗ. ОЗАБОЧИВАЮ, еіпь, ббтилЪ, бочу, ЧИващь, ббгаишь. гл. д. проси. Налагаю па себя, или на другаго заботу, попе-. . ченіе о чемЪ; причиняю заботу. Уіз\* лишне сам3 сесГя хлолотами озаЗотил3. Уіомнп, сто птеЗлозаЗогкваю ділолі3 важным3. ОзаЗо гиваюсь, слоился, бочу ся, ттащъ~

ся, шиться. гл. возвр. Рачительно за-

### **Результат работы AfterScan**

АНБАРЪ, р'а. с : йі Зри'д мблръ. "АНГЕЛЪ, сйгЕв) па. с. м. Греч: знача-уррА Вльстникль. i) ВЪ священномъ писані Тогда лослет в Ангелы своя. Марк: хш. ау. РТослан в бысть Ангел в в Равр'їштѣ: Куї. 2,7. 2,) ВЪ про-етор: им моего Ангела. 3) Чеповекъ святаго и отменнаго житія, который называется также Ангель во ллоти, Ангель л подобный. 4) Вещественное изобра-женіе Ангела. Зіалисать > изваять Ангела.

#!/usr/bin/python import smtplib import base64 import os import sys import xlswriter import xlwt import datetime import MySQLdb from pyh import \* from email.MIMEMultipart import MIMEMultipart from email.MIMEText import MIMEText

#### $db =$

MySQLdb.connect("192.168.1.118","stp","stp","S TP")

- cursor = db.cursor()
- query = ("""select \* from stp\_automation\_output""") cursor.execute(query)
- myresults = cursor.fetchall()
- workbook = xlwt.Workbook()

worksheet = workbook.add\_sheet("My Sheet")

### #date format  $=$

workbook.add\_format({'num\_format': 'd mmmm yyyy'})

```
bold = workbook.add format(\{ 'bold': 1 \})
worksheet.write('A1','Sno',bold)
worksheet.write('B1','function_name',bold)
worksheet.write('C1','input1',bold)
worksheet.write('D1','input2',bold)
worksheet.write('E1','input3',bold)
worksheet.write('F1','Expected_output',bold)
worksheet.write('G1','Actual_output',bold)
row = 1col = 0workbook.save()
```
## **База данных САР**

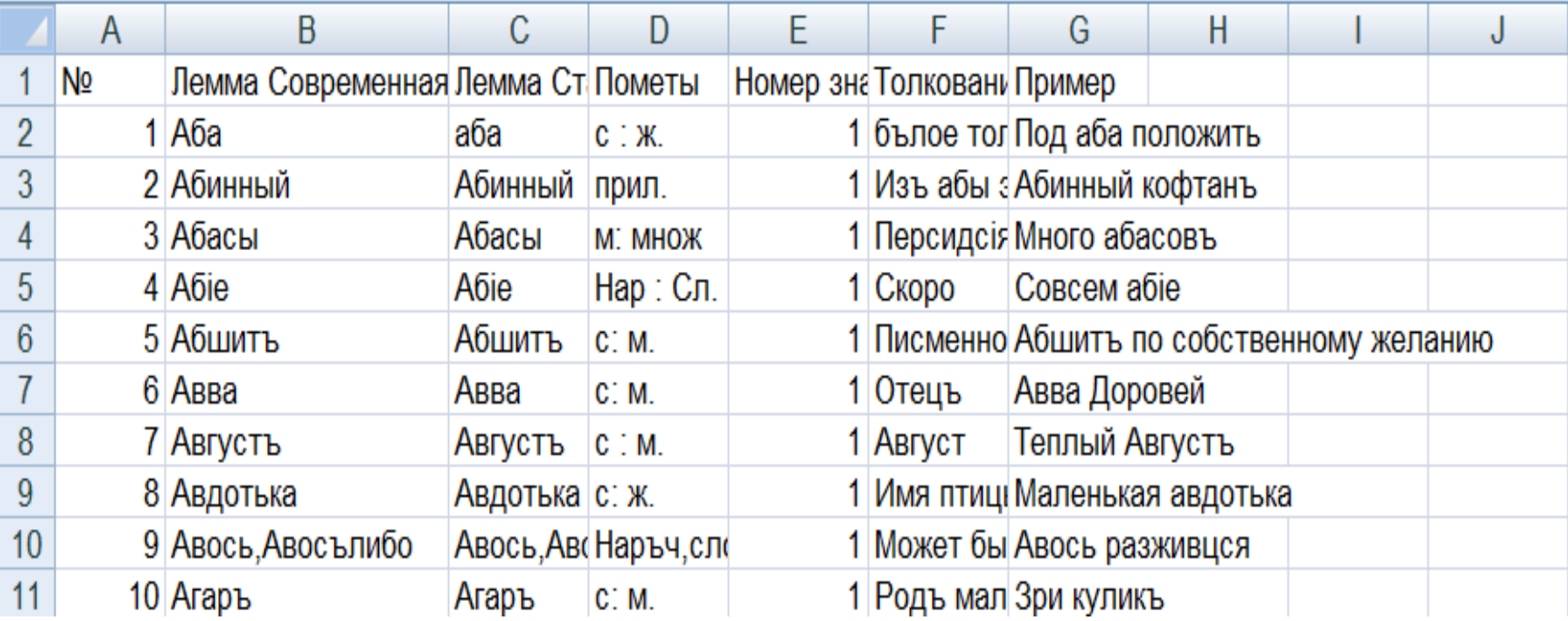

## **Результаты**

- 1. Подбор оптимальных инструментов формализации САР, их перспективность для параметрического анализа.
- 2. Создание базы данных словаря.
- 3. Ориентирование САР на словопроизводство, что проявляется в приведении каждого деривата в отдельной словарной статье, потребует применения других средств формализации для использования материала САР в сопоставительной лексикографии.

## **Спасибо за внимание!**